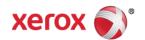

# Mini Bulletin XRX15AF Phaser 3300MFP SPAR SMP2R3 1.50.00.21

Release Date: Sep 1, 2015

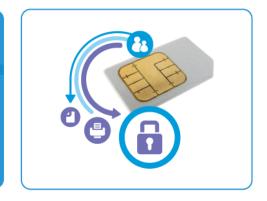

## **Purpose**

This Bulletin is intended ONLY for the specific security problems identified below. The problem identified has been rated a criticality level of **IMPORTANT** 

### Includes fix for:

- SSLv3.0 Poodle Vulnerability (CVE-2014-3566). SSLv3 supports an older encryption method that
  is no longer considered secure, and is no longer viable for protecting sensitive data in
  transmission over networks. This could allow a Man-in-The-Middle (MiTM) attack where a person
  on the network can force a "downgrade" of the session between a client and server to use SSLv3
  instead of a more secure protocol such as TLS. Xerox has disabled SSLv3 in the software version
  available below.
- FREAK Vulnerability In OpenSSL (CVE-2015-0204). A vulnerability in the OpenSSL library for SSL/TLS has been reported that can allow an attacker to execute a man-in-the-middle attack against vulnerable systems that support older key exchange methods. Xerox has included a nonvulnerable version of OpenSSL in the software version available below.

### Software Release Details

If your software is higher or equal to the versions listed below no action is needed. Otherwise, please review this bulletin and consider installation of this version.

| Model             | Phaser 3300MFP |
|-------------------|----------------|
| Device SW version | 1.50.00.21     |
| Link to update    | Available here |

Save the file to a convenient location on your workstation. Unzip the file if necessary.

# IMPORTANT – Read before installing Firmware

The "TLS Only" or "Only TLS" checkbox will be enabled by default and will support TLS versions 1.2, 1.1 and 10.

• When choosing the "TLS Only" or "Only TLS" checkbox, all SSL only connections will no longer work.

# The Installation Instructions are available here.

Once the download is complete, print a Configuration Report to verify the firmware version.